# **Importación de Casillas de Estados Financieros (361, 362, 364, 365, 367, 404, 405, 407, 408)**

Se permite la importación de datos para las casillas 361, 362, 364, 365, 367, 404, 405, 407 y 408 de Estados Financieros, mediante importación de archivo texto ".txt" y archivo Excel ".xls".

## **Importación en archivo texto**

El formato de importación es el mismo para todas las casillas:

## *Nombre del archivo: 0710AAAA###########CCC.TXT*

*Donde: AAAA : Año ########### : Es el RUC del Declarante. CCC : Es el número de Casilla* 

### *Estructura del archivo:*

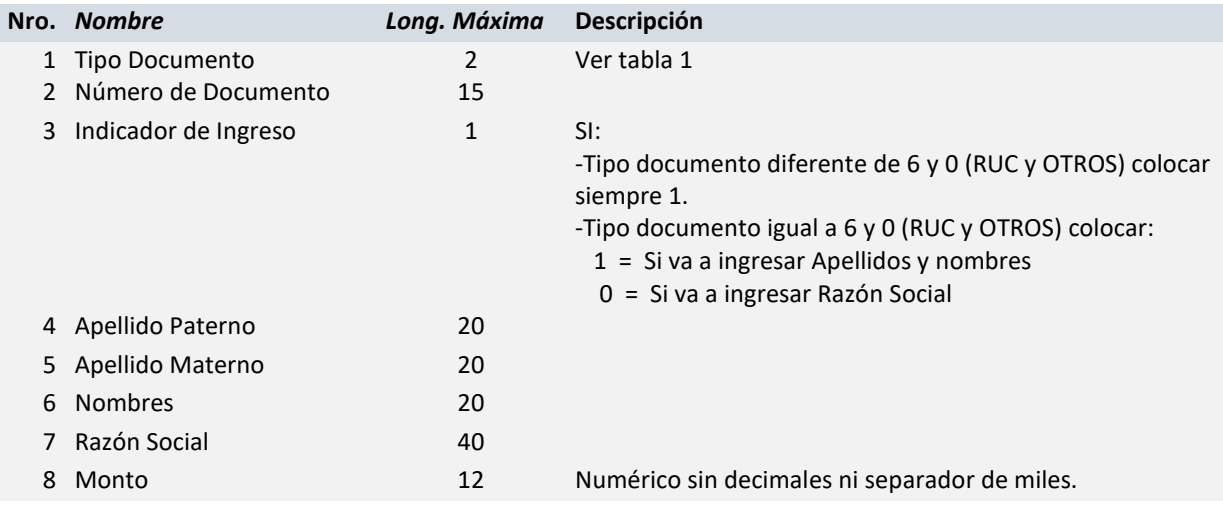

### *Ejemplo:*

Nombre de archivo: **0710201910028326748361.TXT**

```
01|09591153|1|paterno|materno|nombres||15900|
06|10095911531|1|paterno|materno|nombres||15000|
06|10078982093|0||||razón social|15000|
```
### *Tabla 1*

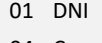

- 04 Carnet de Extranjería
- 06 RUC
- 07 Pasaporte
- 00 Otros Tipos de Documentos
- 99 Consolidado (Para consolidar todos los montos menores a tres (3) UIT)
- A Carnet de Identidad
- F Carnet Permiso Temp. Permanencia

*Importante: Los campos deben estar separados por el carácter "|". Los datos numéricos sin comas ni puntos decimales.*

## **Importación en archivo Excel**

El formato de importación es el mismo para todas las casillas y debe tener la extensión ".xls"